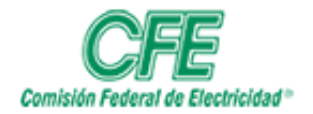

**COORDINACIÓN DE SERVICIOS TECNOLÓGICOS GERENCIA DE TECNOLOGÍAS DE INFORMACIÓN SUBGERENCIA DE INFORMÁTICA**

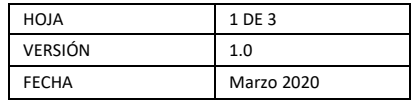

## Gestión de Planes de Trabajo

## Reportar avance de tarea

Para reportar avance de trabajo, siga los siguientes pasos:

## 1. Acceda a **mis tareas**

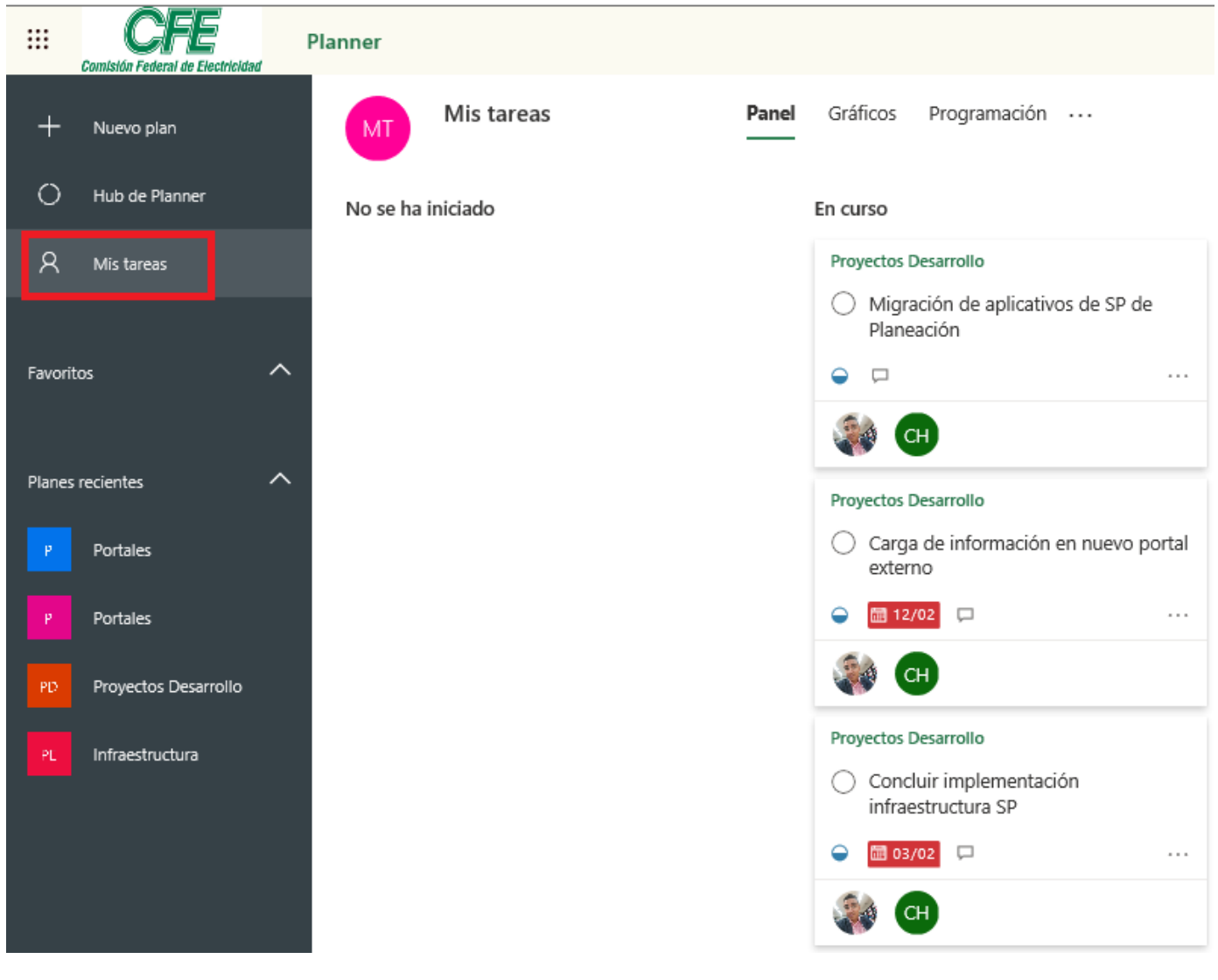

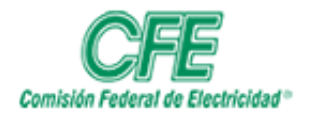

**COORDINACIÓN DE SERVICIOS TECNOLÓGICOS GERENCIA DE TECNOLOGÍAS DE INFORMACIÓN SUBGERENCIA DE INFORMÁTICA**

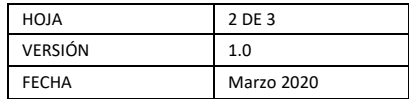

2. Dé clic en el **plan** deseado.

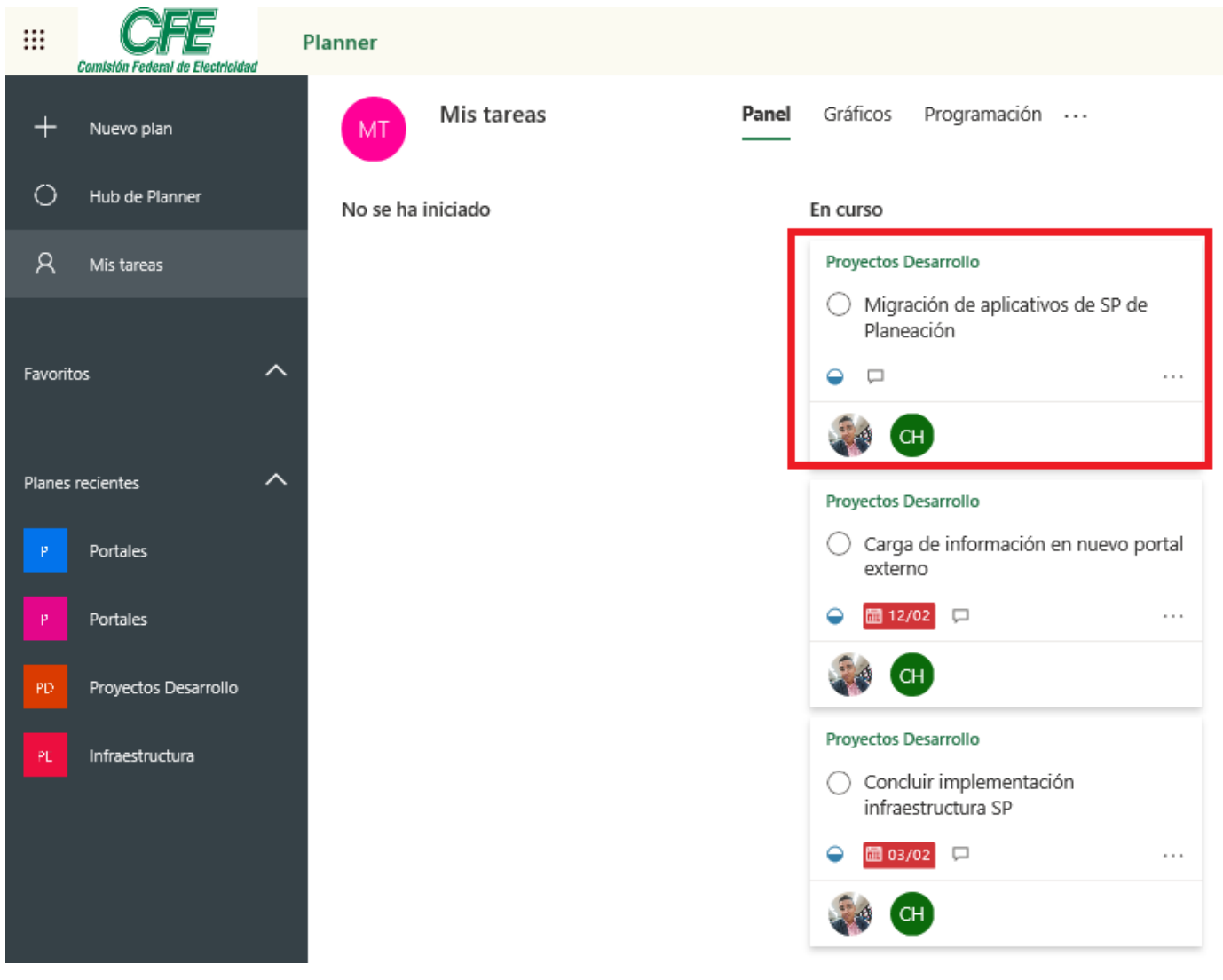

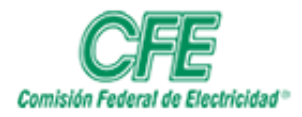

## **COORDINACIÓN DE SERVICIOS TECNOLÓGICOS GERENCIA DE TECNOLOGÍAS DE INFORMACIÓN SUBGERENCIA DE INFORMÁTICA**

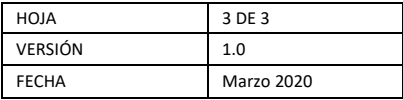

3. Mostrará la siguiente información donde podrá reportar el avance de la tarea.

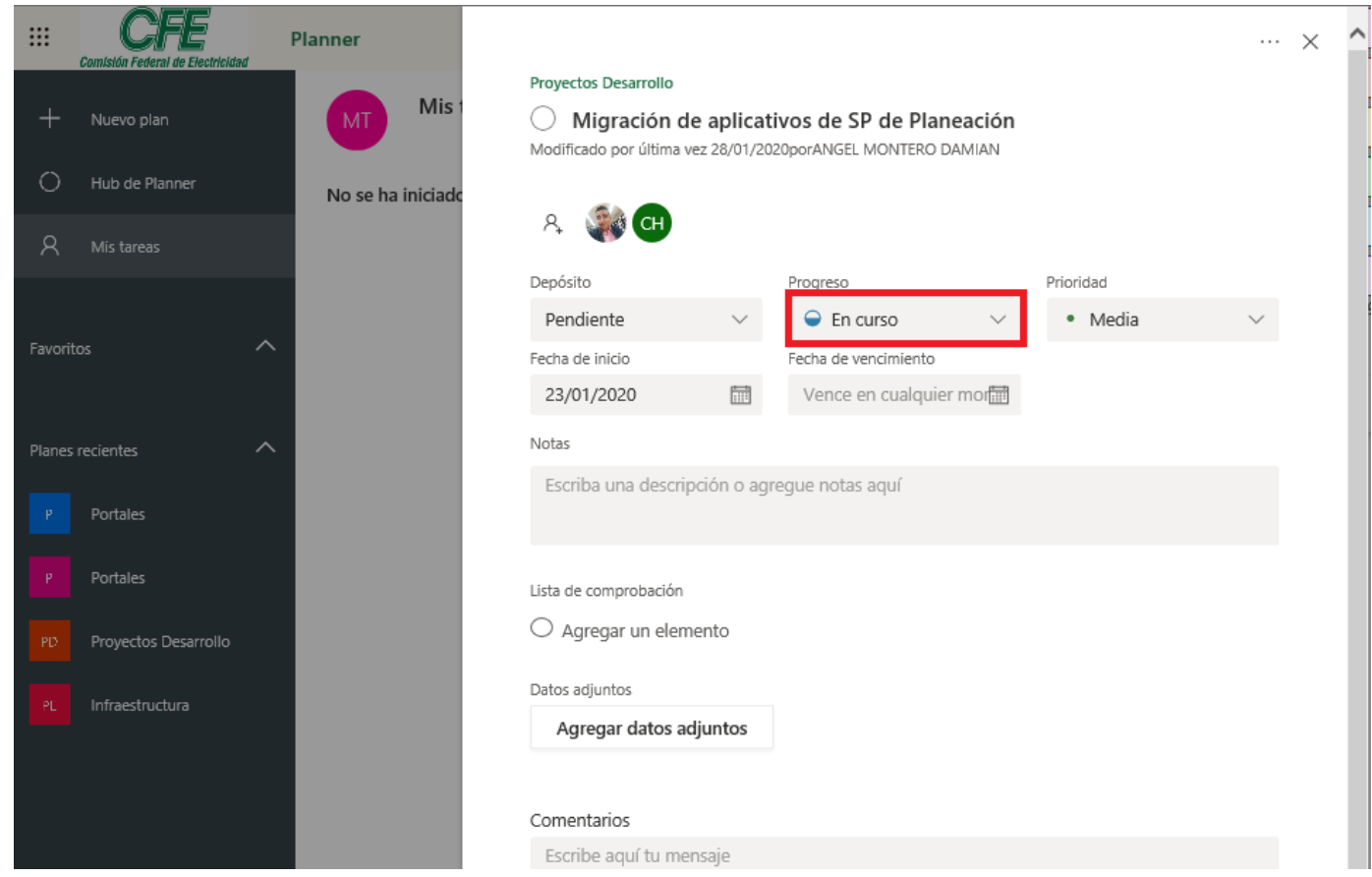

- 4. Repartir el progreso de una tarea no tiene que implicar cálculos complejos. En Planner, es sencillo. Las tareas pueden ser:
	- No empezado
	- En curso
	- v completado